## **5.SINIF BİLİŞİM DERSİ YAZILI ÇALIŞMA KAĞIDI (Altı çizili olan şık Doğru Cevaptır )**

**Aşağıdaki şekilde numaralandırılmış olan bilgisayar parçalarının isimlerini yazınız?(10p)**

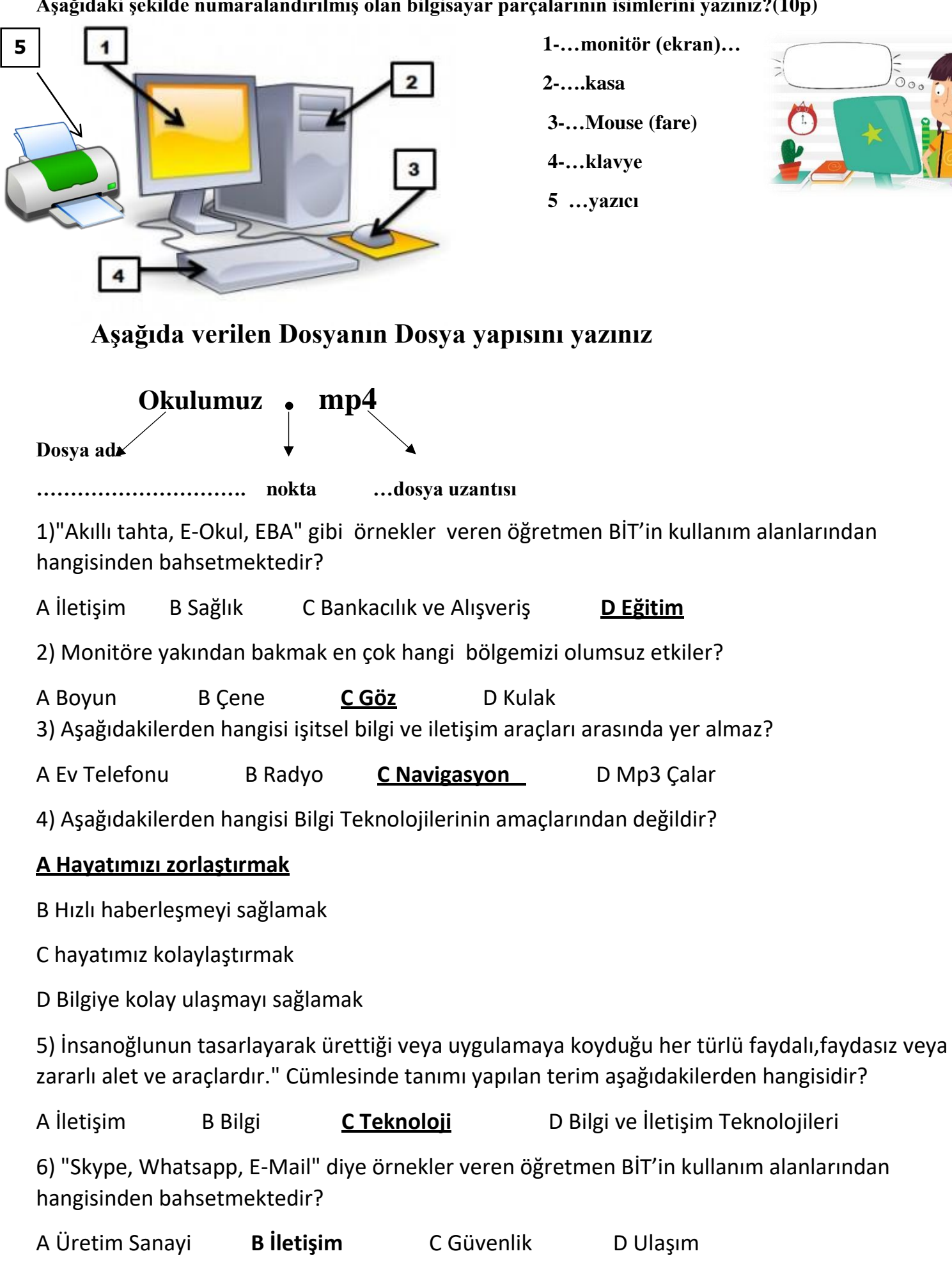

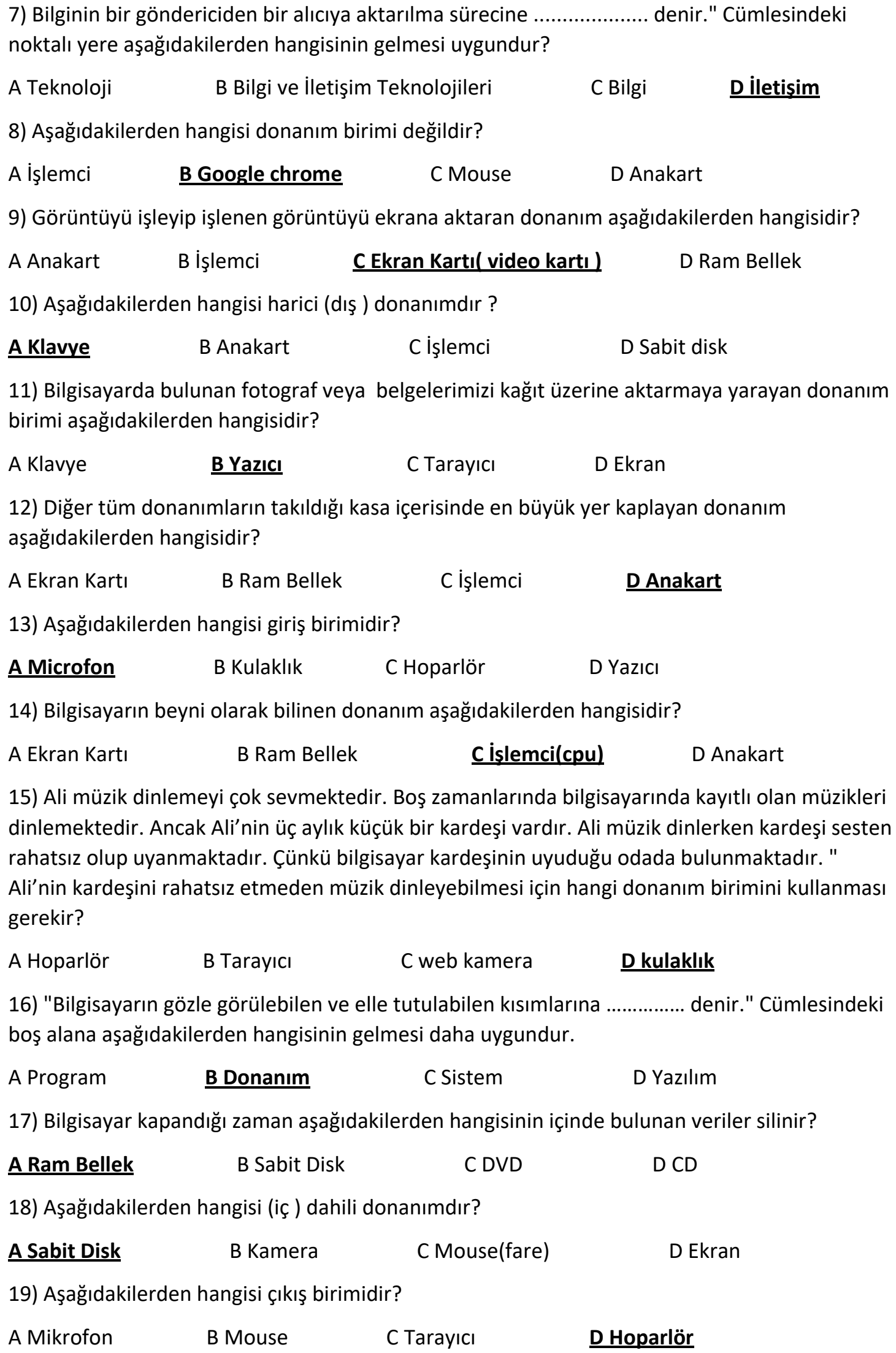

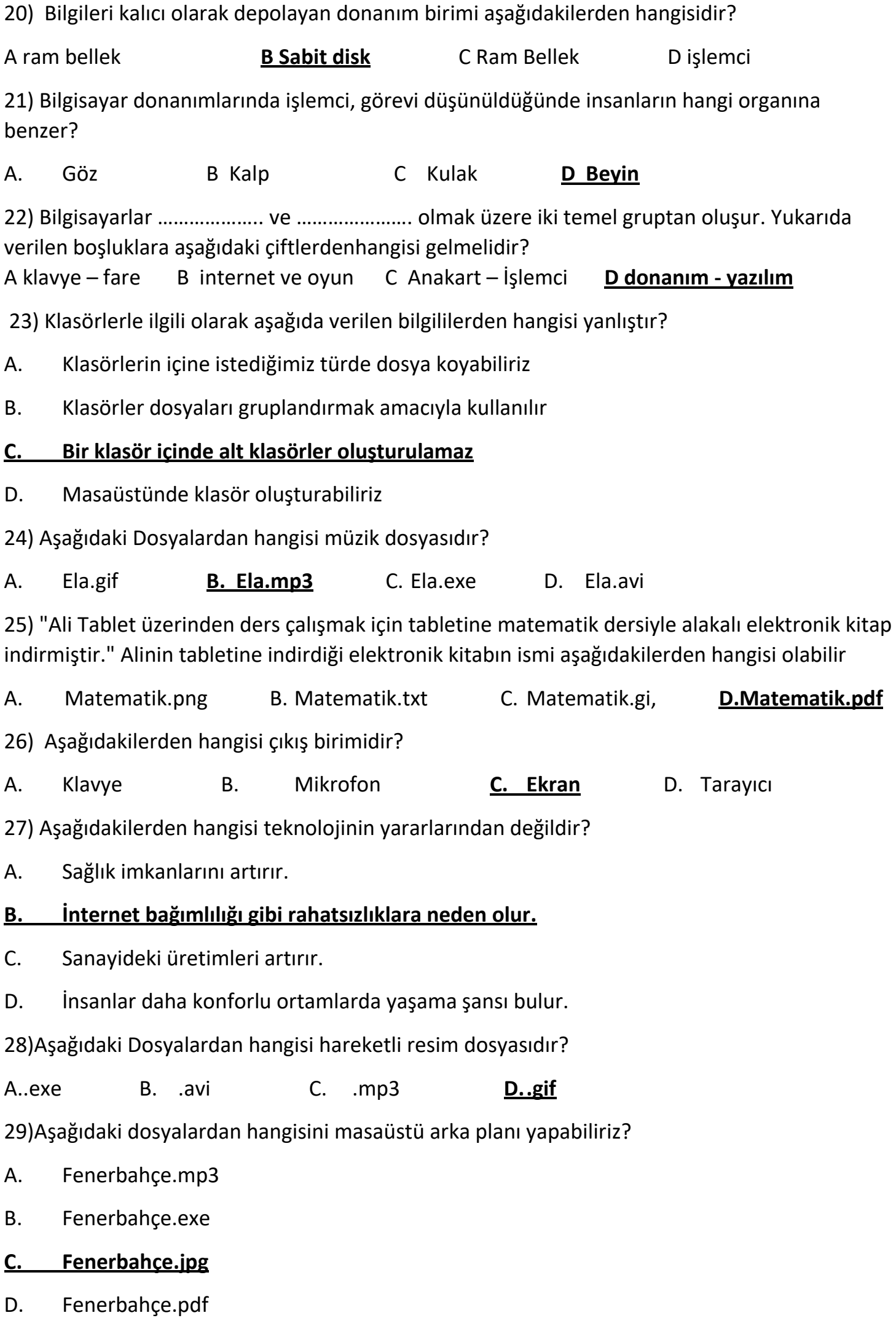

30) Bilgileri geçici olarak saklayan donanım birimi aşağıdakilerden hangisidir? A. Ekran Kartı **B. Ram Bellek** C .İşlemci D .Sabit Disk 31 "İnternette yazı yazarken tamamı büyük harflerden oluşan cümleler kullanmamalıyız. Çünkü …………………………………………….. anlamına gelmektedir." Cümlesinde boş bırakılan yere aşağıdakilerden hangisin gelmesi uygundur? A. Küfretmek **B. Bağırmak** C. Dalga Geçmek D.Büyüklenmek 32) E-Devlet, E-posta ,E-okul isminde bulunan "E" harfi ne anlama gelmektedir? A. Enerjik **B. Elektronik** C. Eğlenceli D. Ekonomik 33) Aşağıdakilerden hangisi giriş birimidir? A. Kulaklık B. Hoparlör **C.Mikrofon** D. Yazıcı 34) BİT'in kullanım alanlardından bir tanesi de Eğitim alanıdır. Aşağıdaki örneklerden hangisi eğitim alanından değerlendirilemez? A. Akıllı Tahtalar B. EBA Sitesi **C.X-Ray Cihazı** D.E-Okul Sitesi 35) Beyzanur bilgisayarı açtığında masaüstünde " Anneler Günü.txt " isminde bir belge olduğunu fark etmiştir. Bu fark ettiği belge aşağıdakilerden hangisidir? A. Program B. Klasör C. Sürücü **D.Dosya** 36) havin elindeki oyun dosyasını internete yüklemek istemektedir. Fakat boyutu çok fazladır. havin oyunu sıkıştırmak için hangi programı kullanabilir. A. Microsoft Word **B.winRar** C.Chrome D. Medya Player 37) Ayşe internetten oyun indirerek bilgisayarına kurmuştur. Ayşe'nin indirdiği oyun aşağıdakilerden hangisi olabilir? A.Oyun.jpg B.Oyun.gif C.Oyun.mp3 **D.Oyun.exe** 38) Kelimeleri doğru Boşluklara tamamlayarak paragrafı tamamlayalım. Ses veya müzik dosyaları 1)………….. uzantılı olabilirken video dosyaları genelde 2)…………. uzantılıdır. Resim dosyalarının ise birçok uzantısı olabilir bunlardan en çok kullanılanı 3)………… diyebiliriz. Eğer resim hareketli ise o zaman 4) ……………. uzantılıdır. Popüler olarak kullandığımız Microsoft Office programlarından Kelime İşlemci(Word) Programlarının uzantısı 5)…………….. iken Sunum programları uzantısı 6) ………….. idir. Hesap tablosu uzantısı ise 7 )…………. dir.

7) Xls 4) gif 1) mp3 6) ppt 2) mp4 5) doc 3) jpg

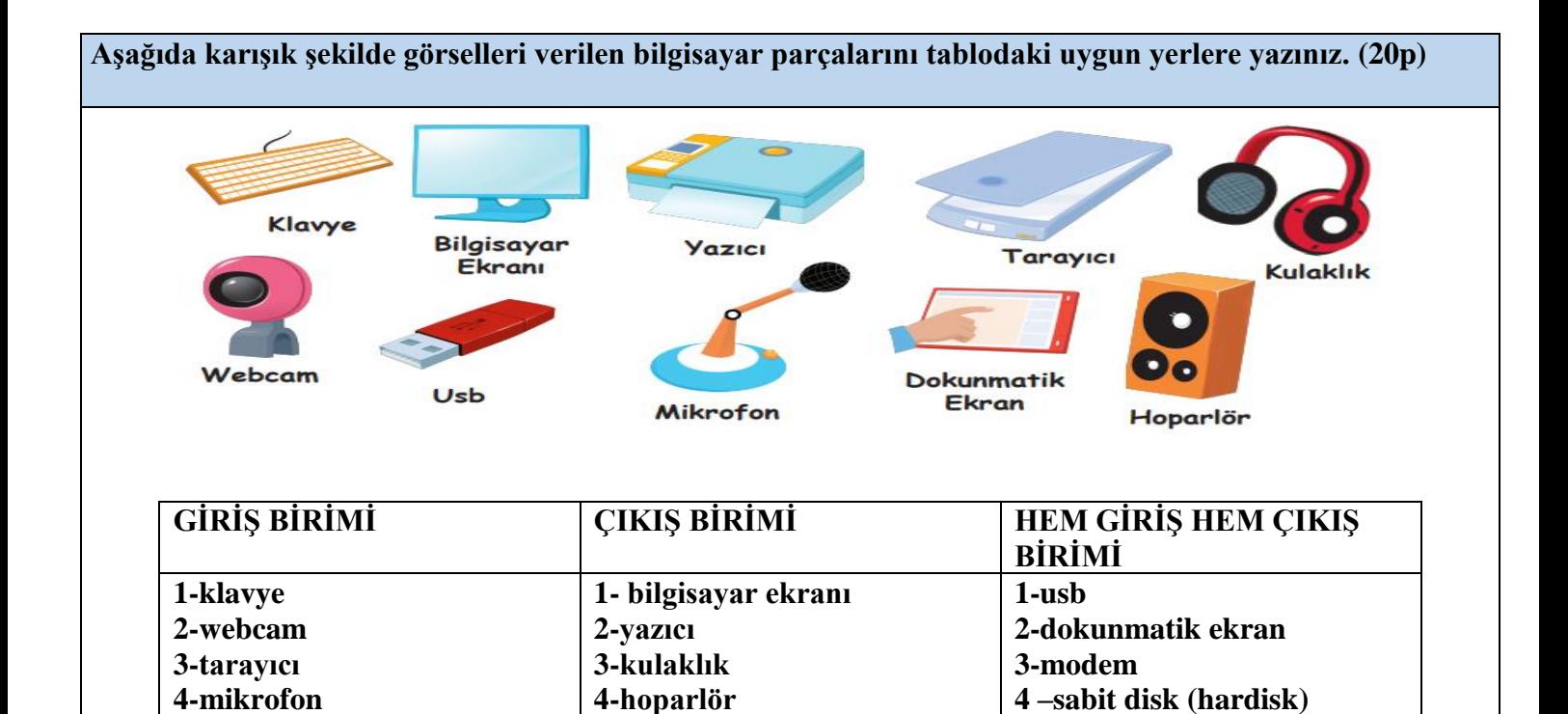

SINAVINIZDA BU SORULARDAN SORULACAKTIR

İYİ ÇALIŞMALAR BAŞARILAR DİLERİM

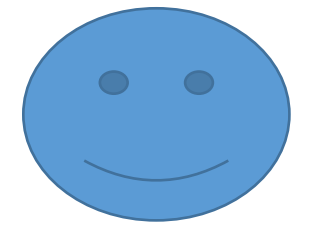